#### *Send document comments to nexus1k-docfeedback@cisco.com.*

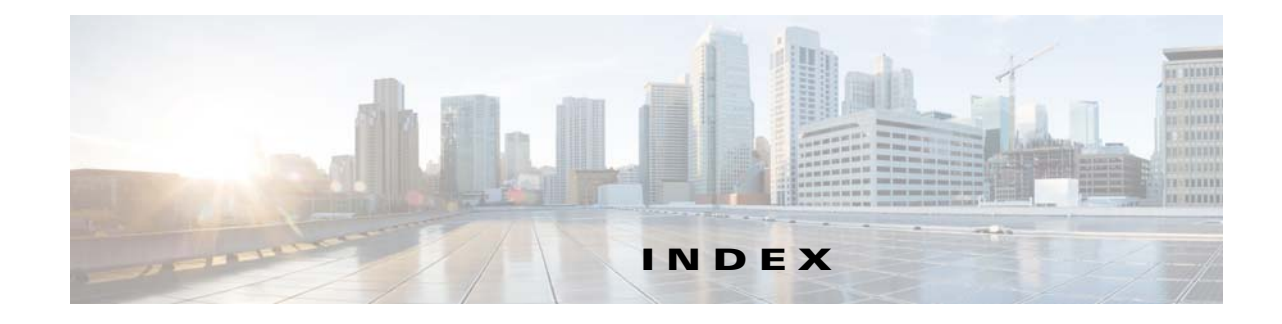

#### **A**

audience **2-v**

#### **B**

backup and restore VSM **6-1**

# **C**

CIMC information about **1-5** remote recovery **2-1** classifications, traffic **1-6** configuration limits **A-1** conventions **2-vi** create virtual service blade **4-6**

### **D**

delete a virtual service blade **4-11** documentation related documents **2-vi**

## **F**

Flow Chart

Backing Up and Restoring a VSB Configuration **6-2** Replacing a Cisco Nexus 1010 **6-2**

#### **H**

hosts maximum supported **A-1**

#### **L**

limits, configuration **A-1**

#### **M**

management, remote **2-1** migration verify **5-6, 6-15, 7-7** VSM **5-1** modify a virtual service blade **4-13** modify uplink **3-5**

### **N**

NAM maximum supported **A-1**

#### **P**

passthrough interface **4-21**

# **R**

RAM

supported limits **A-1** related documents **2-viii** remote recovery **2-1**

**Cisco Nexus Cloud Services Platform Software Configuration Guide, Release 4.2(1)SP1(6.1)**

## *Send document comments to nexus1k-docfeedback@cisco.com.*

### **T**

traffic classifications **1-6**

## **U**

```
unreachable device 2-1
uplinks
   comparison 1-7
   configure 3-1
   drawings
       single uplink 1-9
       three uplinks 1-12
       two uplinks with LACP 1-10, 1-11
    modify 3-5
    verify 3-18
```
# **V**

```
verify
    migration 5-6, 6-15, 7-7
    uplinks 3-18
    virtual service blade 4-26
virtual service blade 4-1
    create 4-6
    delete 4-11
    HA, about 4-2
    modify 4-13
    NAM, about 4-4, 4-5
    Passthrough 4-19
    setting Passthrough interface 4-22
    types, about 1-5, 4-1
    verify 4-26
    VSM, about 4-2
VSM
    maximum supported A-1
```